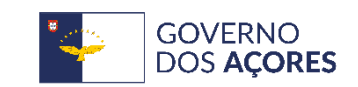

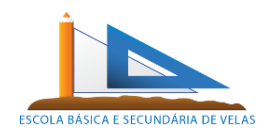

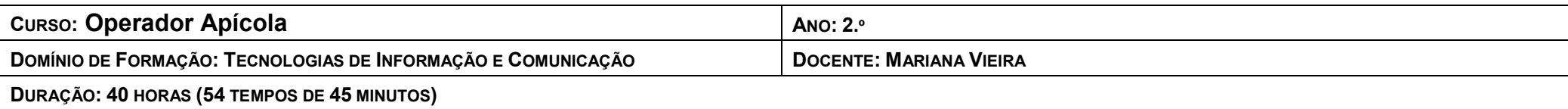

#### **COMPETÊNCIAS**

- · Rendibilizar as Tecnologias da Informação e Comunicação nas tarefas de construção do conhecimento em diversos contextos do mundo atual.
- Mobilizar conhecimentos relativos à estrutura e funcionamento básico dos computadores
- Utilizar as funções básicas do sistema operativo de ambiente gráfico, fazendo uso das aplicações informáticas usuais.
- Evidenciar proficiência na utilização e configuração de sistemas operativos de ambiente gráfico.
- · Utilizar as potencialidades de pesquisa, comunicação e investigação cooperativa da Internet, do correio eletrónico e das ferramentas de comunicação em tempo real.
- Utilizar diferentes técnicas na criação de apresentações eletrónicas simples ou complexas integrando texto, tabelas, gráficos, imagens, animações, entre outros.
- Cooperar em grupo na realização de tarefa.
- Aplicar as competências em TIC em contextos diversificados.

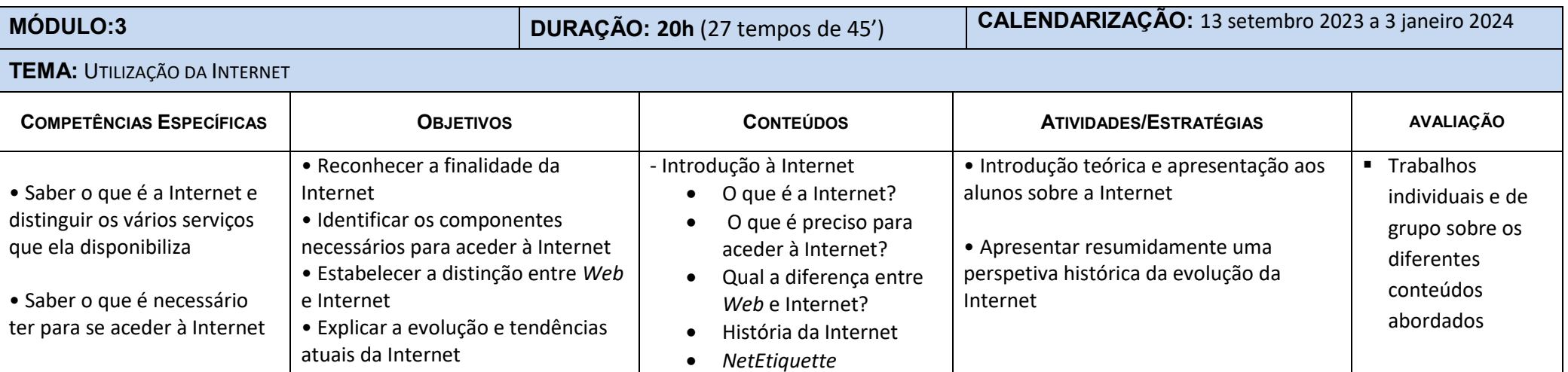

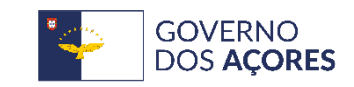

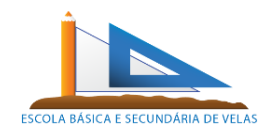

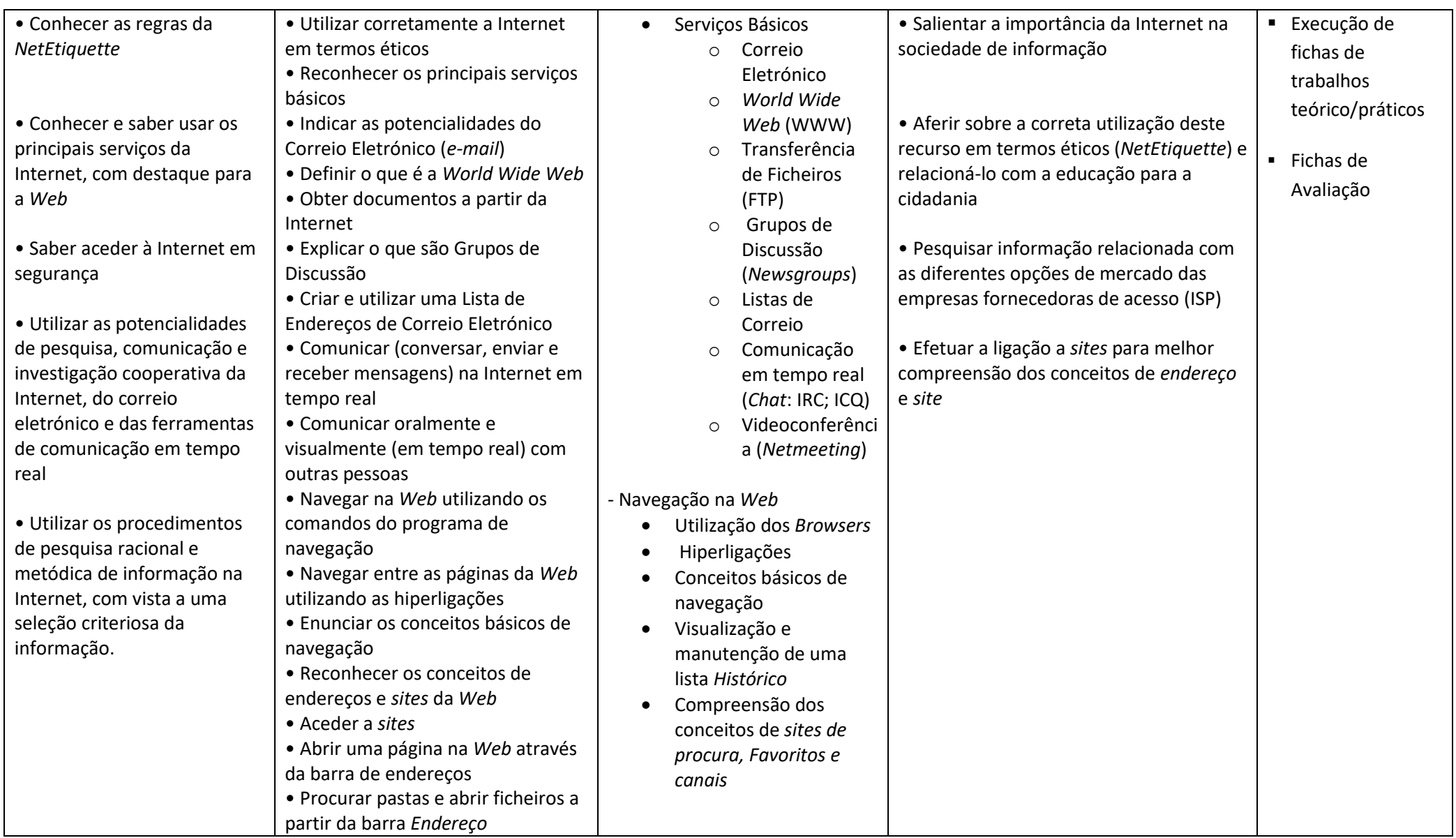

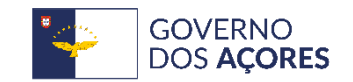

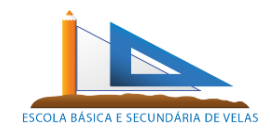

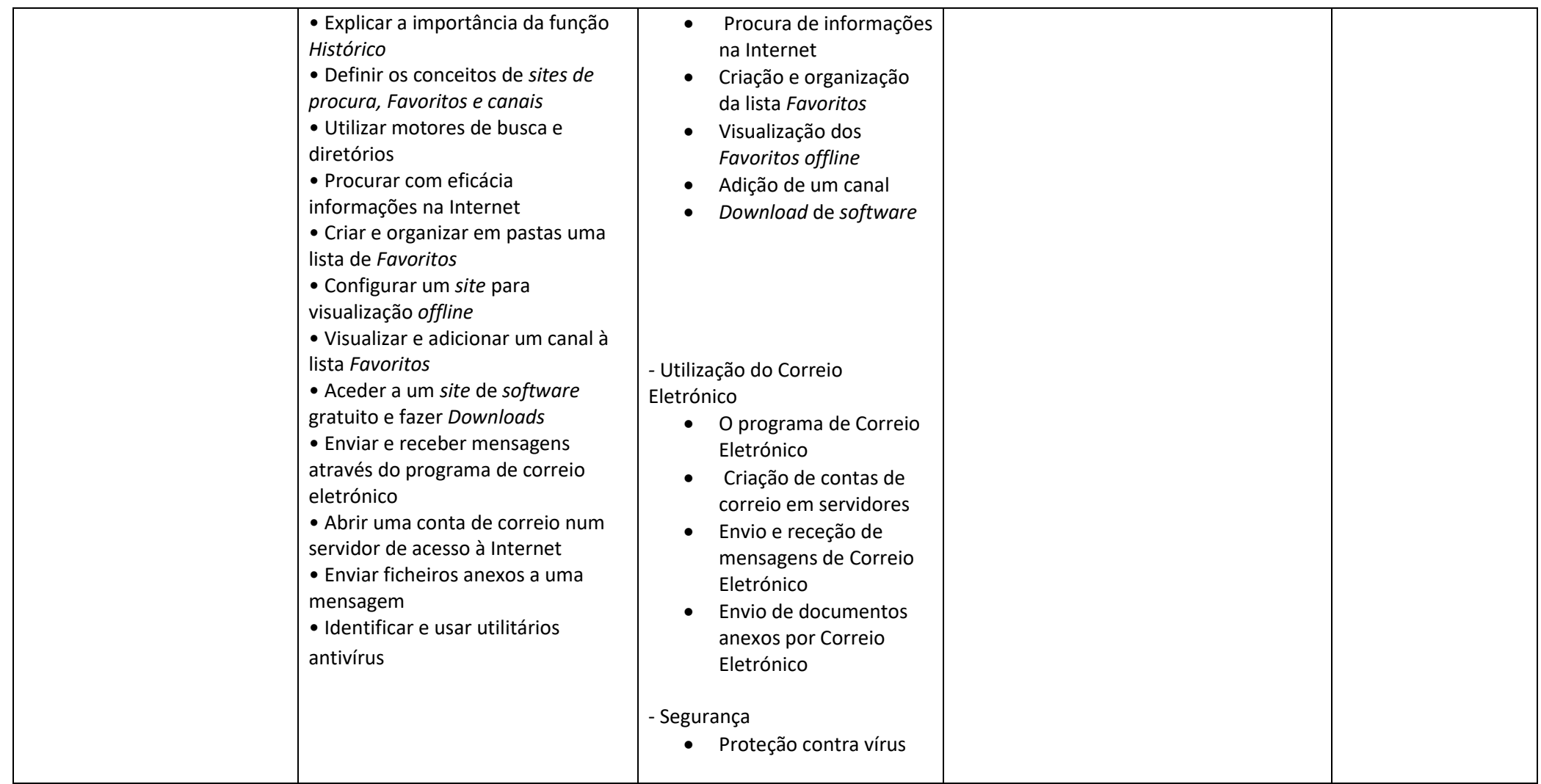

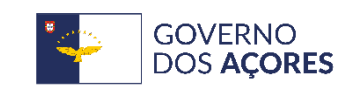

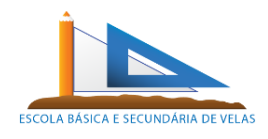

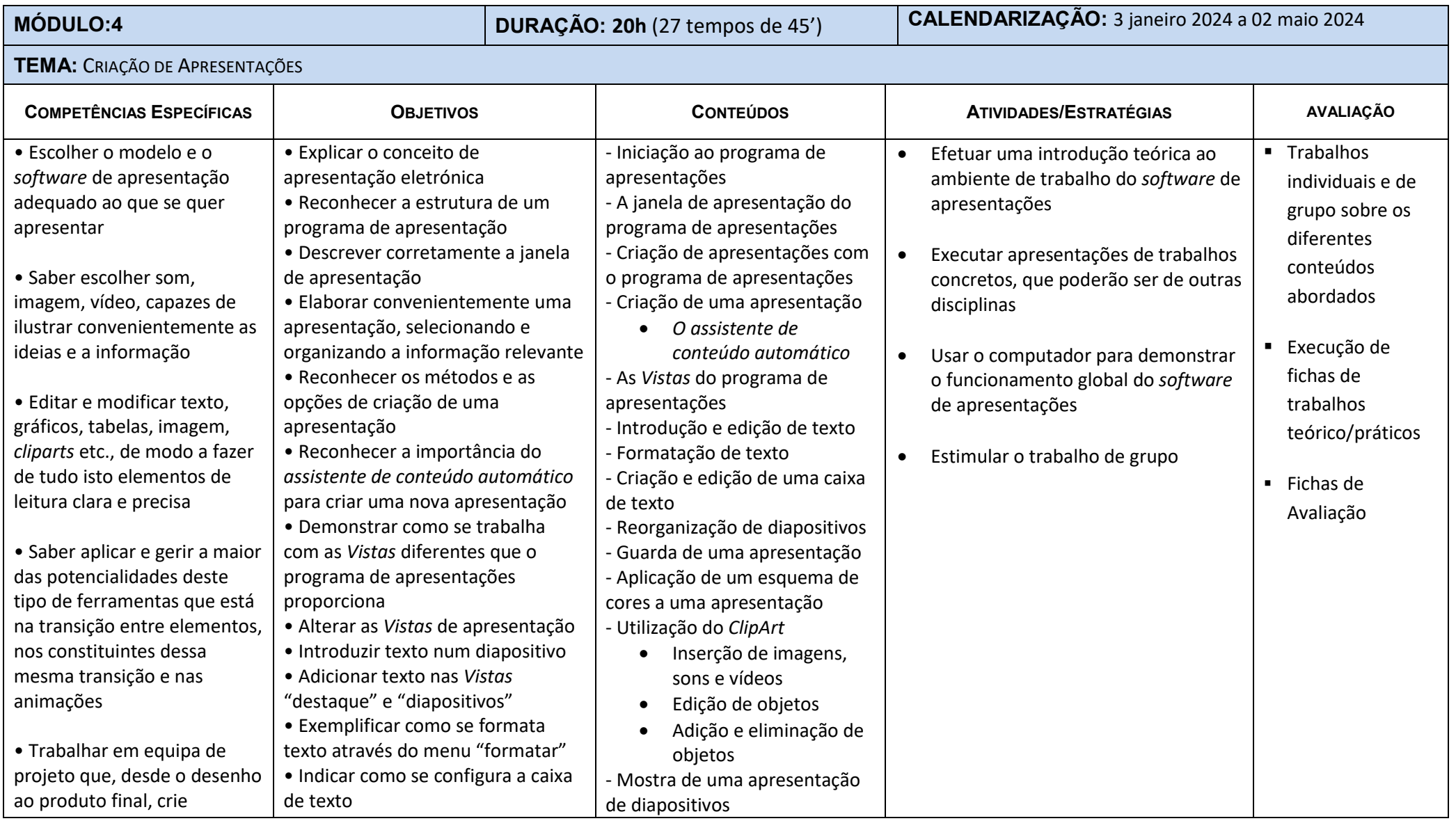

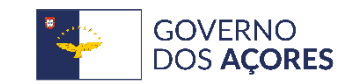

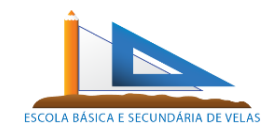

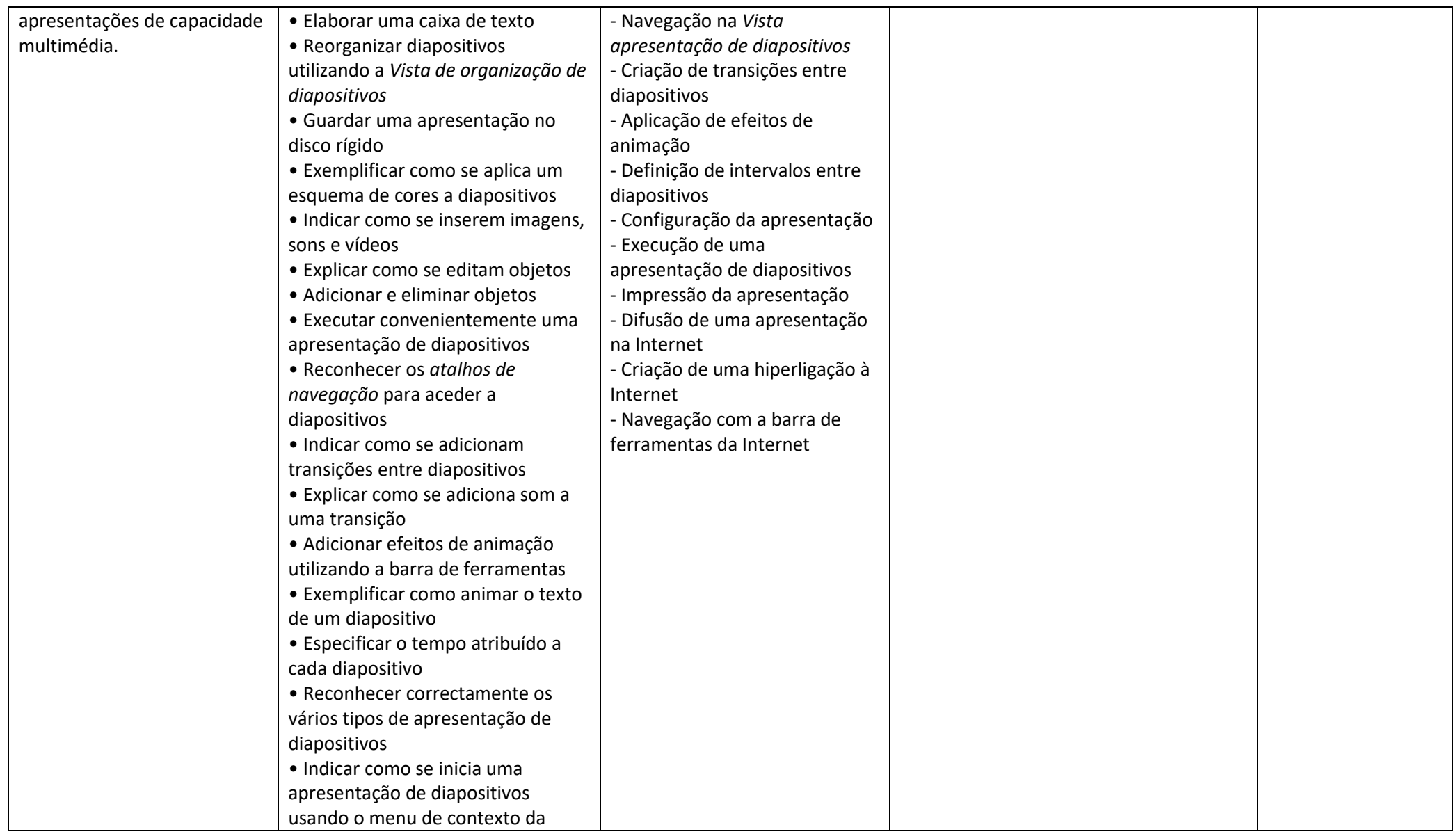

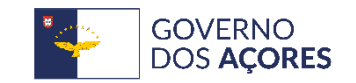

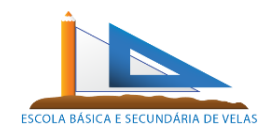

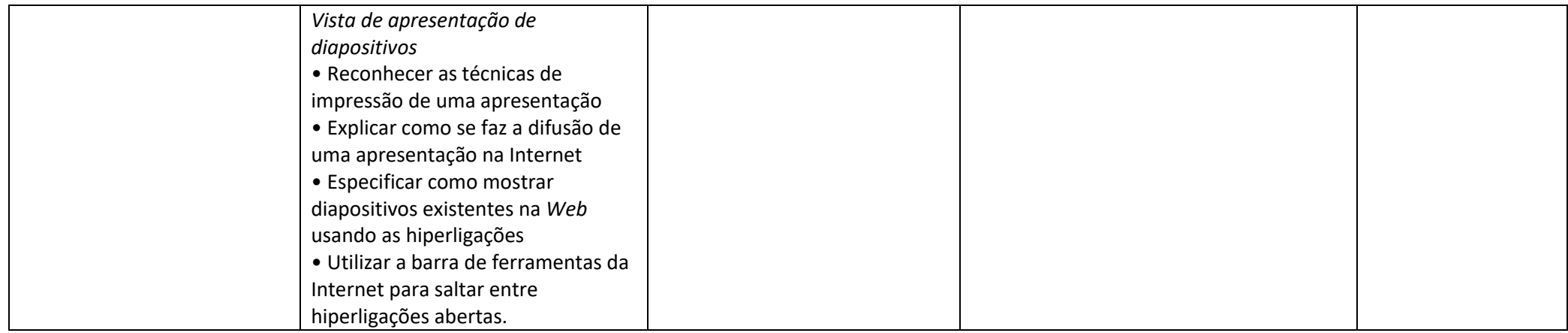